# Parsifal, ou comment écrire rapidement des *parsers* robustes et efficaces

Olivier Levillain

ANSSI

5 juin 2013

Olivier Levillain (ANSSI) [https://github.com/ANSSI-FR/parsifal](#page-24-0) 5 juin 2013 1 / 13

 $4$  ロ }  $4$   $4$   $\oplus$  }  $4$   $\oplus$  }  $4$   $\oplus$  }

<span id="page-0-0"></span> $\equiv$  990

#### Contexte

- ▶ Pour comprendre un format ou un protocole, le mieux est de l'implémenter
- ▶ Comme souvent, le diable se cache dans les détails
	- $\triangleright$  encodage des entiers en ASN 1 ou en protobuf
	- endianness des champs, jusqu'à l'ordre de remplissage d'un octet bit-à-bit
	- $\triangleright$  sémantique des protocoles et spécifications floues
- Les *parsers* binaires sont une brique de base de toute implémentation
- Quelques vulnérabilités liées à des parsers
	- ▶ libpng : CVE-2011-3045 et CVE-2011-3026
	- ▶ libtiff : CVE-2012-5581, CVE-2012-4447 et CVE-2012-1173
	- ▶ wireshark : CVE-2012-4048, CVE-2012-4296...

Olivier Levillain (ANSSI) [https://github.com/ANSSI-FR/parsifal](#page-0-0) 5 juin 2013 2 / 13

 $(1,1)$   $(1,1)$   $(1,1)$   $(1,1)$   $(1,1)$   $(1,1)$   $(1,1)$   $(1,1)$   $(1,1)$   $(1,1)$   $(1,1)$ 

 $\Omega$ 

## Outils existants pour analyser des formats binaires

- $\blacktriangleright$  Wireshark
- $\blacktriangleright$  Scapy
- $\blacktriangleright$  Hachoir
- $\blacktriangleright$  Avantages
	- $\blacktriangleright$  outils existants
	- $\blacktriangleright$  de nombreux protocoles réseau et formats de fichiers déjà implémentés
	- $\triangleright$  Scapy (et Hachoir) facilement extensible
- $\blacktriangleright$  Limitations
	- **In deux outils sont limités au réseau**
	- $\triangleright$  Wireshark difficile à étendre
	- $\blacktriangleright$  lenteur du python

Olivier Levillain (ANSSI) [https://github.com/ANSSI-FR/parsifal](#page-0-0) 5 juin 2013 3 / 13

( ロ ) ( 何 ) ( ヨ ) ( ヨ )

 $QQQ$ 

#### Cas réel : analyse de données SSL

Analyse de mesures SSL (article publié à ACSAC 2012)

- <sup>I</sup> pour chaque hôte contacté, réponse du serveur à un ClientHello TLS sur le port 443
- ► 140 Go de données brutes
- ▶ Problème pour disséquer toutes ces données
	- **b** données corrompues
	- ▶ protocole autre que SSL/TLS (en général HTTP ou SSH)
	- $\blacktriangleright$  erreurs plus subtiles dans les messages

Olivier Levillain (ANSSI) [https://github.com/ANSSI-FR/parsifal](#page-0-0) 5 juin 2013 4 / 13

( ロ ) ( 何 ) ( ヨ ) ( ヨ )

 $QQQ$ 

Interlude concernant SSL

Que répond un serveur si vous lui proposez les suites crypto AES128-SHA et DHE-RSA-AES128-SHA ?

Olivier Levillain (ANSSI) [https://github.com/ANSSI-FR/parsifal](#page-0-0) 5 juin 2013 5 / 13

K ロ ▶ K 個 ▶ K 로 ▶ K 로 ▶ 『 로 │ K 9 Q Q

#### Interlude concernant SSL

Que répond un serveur si vous lui proposez les suites crypto AES128-SHA et DHE-RSA-AES128-SHA ?

A AES128-SHA

K ロ ▶ K @ ▶ K 할 ▶ K 할 ▶ ... 할 → 9 Q @

Que répond un serveur si vous lui proposez les suites crypto AES128-SHA et DHE-RSA-AES128-SHA ?

- A AES128-SHA
- B DHE-RSA-AES128-SHA

**KORKAN KERKER SARA** 

Que répond un serveur si vous lui proposez les suites crypto AES128-SHA et DHE-RSA-AES128-SHA ?

- A AES128-SHA
- B DHE-RSA-AES128-SHA
- C une alerte

( ロ ) ( 何 ) ( ヨ ) ( ヨ )

 $\equiv$   $\cap$   $\alpha$ 

Que répond un serveur si vous lui proposez les suites crypto AES128-SHA et DHE-RSA-AES128-SHA ?

- A AES128-SHA
- B DHE-RSA-AES128-SHA
- C une alerte
- D la réponse D (RC4\_MD5)

 $\Omega$ 

( ロ ) ( 何 ) ( ヨ ) ( ヨ )

Pour traiter ce volume de données, plusieurs *parsers* TLS ont été développés

- ▶ Python : rapide à écrire, mais lent à l'exécution
- $\triangleright$  C++ (avec templates et des objets) : flexible, rapide, mais verbeux et pénible à mettre au point
- ▶ O Caml avec un préprocesseur : tous les indicateurs au vert

Olivier Levillain (ANSSI) [https://github.com/ANSSI-FR/parsifal](#page-0-0) 5 juin 2013 6 / 13

 $(1,1)$   $(1,1)$   $(1,1)$   $(1,1)$   $(1,1)$   $(1,1)$   $(1,1)$   $(1,1)$   $(1,1)$   $(1,1)$   $(1,1)$ 

 $\Omega$ 

### Parsifal : plaquette publicitaire

- Ecriture de parsers grâce à du code concis
- Efficacité des programmes produits
- ▶ Robustesse des outils développés
- ► Méthodologie de développement adaptée à l'écriture incrémentale de parsers flexibles

 $QQ$ 

( ロ ) ( 何 ) ( ヨ ) ( ヨ )

## Parsifal : plaquette publicitaire

- Ecriture de *parsers* grâce à du code concis
- Efficacité des programmes produits
- ▶ Robustesse des outils développés
- <sup>I</sup> Méthodologie de développement adaptée à l'écriture incrémentale de parsers flexibles
- ▶ Parsifal permet aussi de *dumper* les objets décrits
- Exemple : client DNS en 200 lignes

Olivier Levillain (ANSSI) [https://github.com/ANSSI-FR/parsifal](#page-0-0) 5 juin 2013 7 / 13

 $QQQ$ 

## Parsifal : plaquette publicitaire

- Ecriture de *parsers* grâce à du code concis
- Efficacité des programmes produits
- Robustesse des outils développés
- <sup>I</sup> Méthodologie de développement adaptée à l'écriture incrémentale de parsers flexibles
- ▶ Parsifal permet aussi de *dumper* les objets décrits
- Exemple : client DNS en 200 lignes
- Objectifs de Parsifal
	- $\blacktriangleright$  outils d'analyse maîtrisés
	- $\triangleright$  brique de base pour des outils de dépollution

Olivier Levillain (ANSSI) [https://github.com/ANSSI-FR/parsifal](#page-0-0) 5 juin 2013 7 / 13

 $QQQ$ 

```
struct png file = {
  png magic : magic ("\x0 x89 \ x50 \ x4e \ x47 \ x0d \ x0a \ x1a \ x0a " ) ;
  png content : binstring;
}
```
Olivier Levillain (ANSSI) [https://github.com/ANSSI-FR/parsifal](#page-0-0) 5 juin 2013 8 / 13

**KORKA ERKER ADA YOUR** 

```
struct png file = {
  png magic : magic ("\x0 x89 \ x50 \ x4e \ x47 \ x0d \ x0a \ x1a \ x0a " ) ;
  png content : binstring;
}
```

```
let input = input of filename "sstic . png" in
let png = parse png file in put in
print value (value of png file png)
```
Olivier Levillain (ANSSI) [https://github.com/ANSSI-FR/parsifal](#page-0-0) 5 juin 2013 8 / 13

K ロ > K @ > K 할 > K 할 > → 할 → K Q Q @

```
struct png file = {
  png magic : magic ("\times89 \ x50 \ x4e \ x47 \ x0d \ x0a \ x1a \ x0a " ) ;
  png content : binstring;
}
```

```
let input = input of filename "sstic . png" in
let png = parse png file in put in
print value (value of png file png)
```
Démo : notre premier parser PNG

Olivier Levillain (ANSSI) [https://github.com/ANSSI-FR/parsifal](#page-0-0) 5 juin 2013 8 / 13

K ロ > K @ > K ミ > K ミ > → ミ → K O Q O

```
struct png file = {
  png magic : magic ("\times89 \ x50 \ x4e \ x47 \ x0d \ x0a \ x1a \ x0a" ) ;
  chunks : list of png chunk;
}
```
Olivier Levillain (ANSSI) [https://github.com/ANSSI-FR/parsifal](#page-0-0) 5 juin 2013 9 / 13

K ロ ▶ K 個 ▶ K 로 ▶ K 로 ▶ 『 로 │ K 9 Q Q

```
struct png file = {
  png magic : magic ("\x0 x89 \ x50 \ x4e \ x47 \ x0d \ x0a \ x1a \ x0a " ) ;
  chunks : list of png chunk;
}
```

```
struct png chunk = {
 chunk size : uint 32;
 chunk type : string (4);
 data : binary (chunk size);circ uint32;
}
```
Olivier Levillain (ANSSI) [https://github.com/ANSSI-FR/parsifal](#page-0-0) 5 juin 2013 9 / 13

K ロ > K @ > K ミ > K ミ > → ミ → K O Q O

```
struct png file = {
  png magic : magic ("\x0 x89 \ x50 \ x4e \ x47 \ x0d \ x0a \ x1a \ x0a " ) ;
  chunks : list of png chunk;
}
```

```
struct png chunk = {
 chunk size : uint 32;
 chunk type : string (4);
 data : binary (chunk size);circ uint32;
}
```
Démo : résultat du préprocesseur

Olivier Levillain (ANSSI) [https://github.com/ANSSI-FR/parsifal](#page-0-0) 5 juin 2013 9 / 13

K ロ > K @ > K ミ > K ミ > → ミ → K O Q O

```
struct png chunk = {
  chunk size : uint 32;
  chunk type : string (4);
  data : container ( chunk size ) of chunk content ( chunk type ) ;
  circ : u in t32;
}
```
Olivier Levillain (ANSSI) [https://github.com/ANSSI-FR/parsifal](#page-0-0) 5 juin 2013 10 / 13

K ロ > K @ > K 로 > K 로 > → 로 → K O Q O

```
struct png chunk = {
  chunk size : uint 32;
  chunk type : string (4);
  data : container ( chunk size ) of chunk content ( chunk type ) ;
  crc : u in t32 :
}
union chunk content [enrich] ( Unparsed Chunk Content ) ="IHDR" \rightarrow ImageHeader of image header
 "IDAT" -> ImageData of binstring
 | "IEND" −> ImageEnd
"PLTE" -> ImagePalette of list of array (3) of uint8
struct image header = {
  . . .
}
```
Olivier Levillain (ANSSI) [https://github.com/ANSSI-FR/parsifal](#page-0-0) 5 juin 2013 10 / 13

K ロ > K @ > K ミ > K ミ > → ミ → K O Q O

```
struct png chunk = {
  chunk size : uint 32;
  chunk type : string (4);
  data : container ( chunk size ) of chunk content ( chunk type ) ;
  crc : u in t32 :
}
union chunk content [enrich] ( Unparsed Chunk Content ) ="IHDR" -> ImageHeader of image header
 "IDAT" -> ImageData of binstring
 | "IEND" −> ImageEnd
"PLTE" -> ImagePalette of list of array (3) of uint8
struct image header = {
  . . .
}
Démo : parser enrichi.
```
Olivier Levillain (ANSSI) [https://github.com/ANSSI-FR/parsifal](#page-0-0) 5 juin 2013 10 / 13

**KOD KOD KED KED ORA** 

### Parsifal : présent...

Fonctionnalités non présentées

- $\blacktriangleright$  Conteneurs (base64, zlib, etc.)
- $\blacktriangleright$  Manipulation simple des objets
	- ▶ x509show -g "\*\*.extnID" cert.pem

Formats implémentés :

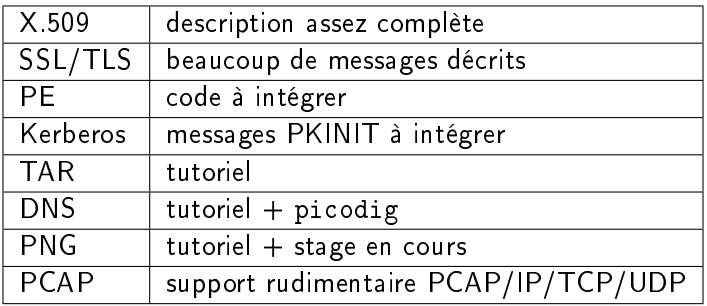

Olivier Levillain (ANSSI) [https://github.com/ANSSI-FR/parsifal](#page-0-0) 5 juin 2013 11 / 13

**KORKA ERKER ADA YOUR** 

#### Parsifal :... et futur

- $\triangleright$  Stabilisation v0.2 en cours
- $\triangleright$  Consolider la documentation
- $\blacktriangleright$  Perspectives
	- $\blacktriangleright$  assainissement PDF
	- $\blacktriangleright$  animation des protocoles (TLS)

**KORKAN KERKER SARA** 

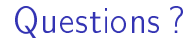

Merci de votre attention.

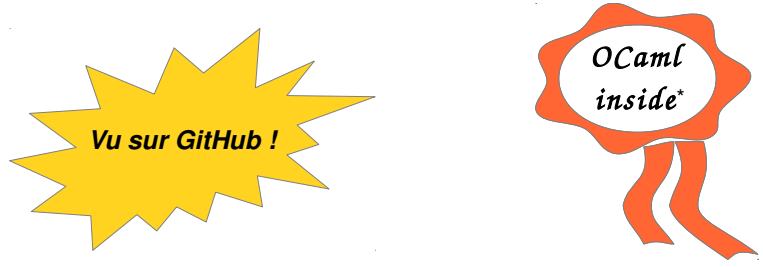

\* mais ne protège pas des XSS

<span id="page-24-0"></span> $200$ 

 $+$ 

<https://github.com/ANSSI-FR/parsifal>

Olivier Levillain (ANSSI) [https://github.com/ANSSI-FR/parsifal](#page-0-0) 5 juin 2013 13 / 13